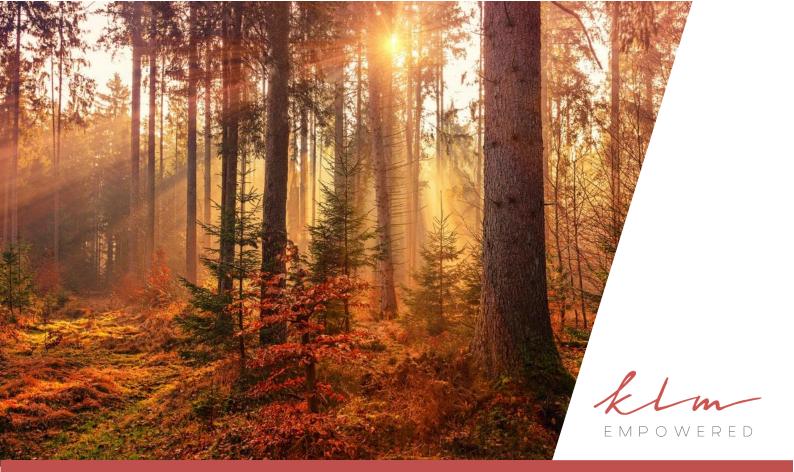

# Executive Summary

| Qualification    | National Certificate: Information Technology:<br>Systems Support                                                                                                    |
|------------------|----------------------------------------------------------------------------------------------------|
| Qualification ID | 48573                                                                                                    |
| NQF Level        | 5                                                                                                    |
| Minimum Credits  | 147                                                                                                    |
| Duration         | 12 months                                                                                                    |
| Field            | Physical, Mathematical, Computer and Life<br>Sciences                                                                                                    |
| Subfield         | Information Technology and Computer Sciences                                                                                                    |
| ETQA             | MICT SETA                                                                                                    |
| Purpose          | To develop learners with the requisite competencies against the skills profile for the systems support career path (The overarching aim being to develop a broader base of skilled ICT professionals to underpin economic growth) |

| Entry Requirements | It is assumed that the learner must be competent in skills gained at the further education and training band. A learning assumption of this qualification is foundational skills in English and Mathematics at NQF Level 4. Further learning assumed is the ability to use a personal computer competently. |
|--------------------|----------------------------------------------------------------------------------------------------|
|--------------------|----------------------------------------------------------------------------------------------------|

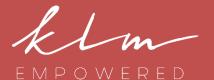

#### Head Office

3<sup>rd</sup> Floor, South Wing 20 Skeen Boulevard Bedfordview

#### Centre of Leadership Excellence

3<sup>rd</sup> Floor, North Wing 20 Skeen Boulevard Bedfordview

#### Centre of Business Excellence

2<sup>nd</sup> Floor, West Wing H. Santos Building 30 Arena Close Bruma

#### Telephone

- +27 11 856 4700
- +27 10 020 3920

#### Website

www.klmempowered.com

#### Contact

Lyn Mansour: +27 82 330 5160

#### **Exit Level Outcomes**

- Use a logical methodology to troubleshoot the common types of hardware and software problems typically encountered in the day-to-day operations of a department in an organisation.
- Understand the role of technology in the business context
- Demonstrate basic application support skills
- Demonstrate operating system support skills
- Demonstrate network support skills
- Relate business problems and information technology solutions
- Demonstrate appropriate technical reporting skills
- Demonstrate appropriate customer care in the context of IT support
- Function appropriately in a change management process within a support team
- Demonstrate hardware support skills for server computers
- Demonstrate an understanding of Systems Support contextualised within a selected work area

#### The KLM Empowered X-Perience

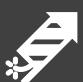

#### X-Ploration

For each of the SIX integrated learning blocks, learners explore content on their own before engaging with others Guided by self-study plans and diagnostic self-assessment, they formulate their own insights to share.

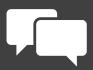

#### X-Tension

Workplace application assignments allow learners to put their new learning to use on the job. Under the guidance of mentors, and with access to performance and wellness support, learners hone their skills and add value.

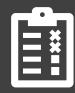

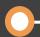

#### X-Citement

Learners receive a welcome letter and an X-Perience Map detailing the flow of their qualification. An orientation session helps them to understand the benefits and career options linked to the gualification.

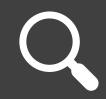

#### X-Change

Learners attend facilitator-led sessions, either in class or online to share their learning and refine their skills in a safe environment. Collaborative activities and peer feedback build learning synergy and allow learners to

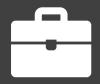

#### X-Cellence

Each learner's progress is measured against learning outcomes through formative and summative assessment Final examinations and presentations are used to obtain an accurate picture of overall understanding and mastery of the content.

## Learning Blocks

#### Personal Development

1

2

3

4

5

| ID     | Unit Standard Title                                                                              | Level | Credits |
|--------|--------------------------------------------------------------------------------------------------|-------|---------|
| 114076 | Use computer technology to research a computer topic                                             | 4     | 3       |
| 10135  | Work as a project team member                                                                    | 4     | 8       |
| 114051 | Conduct a technical practitioners meeting                                                        | 5     | 4       |
| 114055 | Demonstrate an awareness of ethics and professionalism for the computer industry in South Africa | 5     | 3       |
| 8252   | Writing business reports in Retail/Wholesale practices                                           | 5     | 6       |
| 114050 | Explain the principles of business and the role of information technology                        | 5     | 4       |
|        |                                                                                                  | Total | 28      |

#### Marketing Communication

| ID     | Unit Standard Title                                                                                                  | Level | Credits |
|--------|----------------------------------------------------------------------------------------------------|-------|---------|
| 114060 | Demonstrate an understanding of local area computer networks, by installing a networked workstation                  | 5     | 5       |
| 114074 | Demonstrate an understanding of different computer network architectures and standards                               | 5     | 5       |
| 114072 | Install and commission a local area computer network                                                                 | 5     | 9       |
| 114061 | Demonstrate an understanding of Wide Area Computer Networks (WAN`s), comparing them with Local Area Networks (LAN`s) | 5     | 5       |
|        |                                                                                                    | Total |         |

#### Client Server Networking

| ID     | Unit Standard Title                                                                                      | Level | Credits |
|--------|----------------------------------------------------------------------------------------------------|-------|---------|
| 114046 | Demonstrate an understanding of issues affecting the management of a local area computer network (LAN)   | 5     | 4       |
| 114058 | Demonstrate an understanding of the concepts of Multi-User computer Operating systems                    | 5     | 7       |
| 114183 | Apply the principles of resolving problems for single-user and multi-<br>user computer operating systems | 5     | 7       |
|        |                                                                                                    | Total | 18      |

#### Design a LAN for Developmental office and Enterprise Development

| _      | ·                                                                                                    |       |    |
|--------|----------------------------------------------------------------------------------------------------|-------|----|
| ID     |                                                                                                    |       |    |
| 114056 | Describe enterprise systems management and its role in IT systems support                                  | 5     | 3  |
| 114052 | Demonstrate appropriate customer care in the context of IT support, according to a Service Level Agreement | 5     | 8  |
| 114075 | Design a local area computer network for a departmental office environment                                 | 5     | 5  |
| 114059 | Demonstrate an understanding of estimating a unit of work and the implications of late delivery            | 5     | 5  |
|        |                                                                                                    | Total | 21 |

#### Configure, Operate and Administer Server Computer and Peripherals

| ID     | Unit Standard Title                                           | Level | Credits |
|--------|---------------------------------------------------------------|-------|---------|
| 114047 | Install and configure a multi-user networked operating system | 5     | 9       |
| 114053 | Monitor and maintain a multi-user networked operating system  | 5     | 6       |
| 114066 | Test Networked IT systems against given specifications        | 5     | 4       |
| 114054 | Administer a local area computer network                      | 5     | 7       |
|        |                                                               | Total | 26      |

### 6

#### Database Access and security

| ID     | Unit Standard Title                                                               | Level | Credits |
|--------|-----------------------------------------------------------------------------------|-------|---------|
| 114048 | Create database access for a computer application using structured query language | 5     | 9       |
| 114049 | Demonstrate an understanding of Computer Database Management Systems              | 5     | 7       |
| 114069 | Administer security systems for a multi-user computer system                      | 6     | 15      |
|        |                                                                                   | Total | 31      |

KLM Empowered Human Solutions Specialists (Pty) Ltd • Director: L.E. Mansour (Chief Executive Officer) • Company Reg. No. 2004/029096/07 • Vat Reg. No. 4280215775
Registered with the Department of Higher Education and Training (DHET) as a Private Further Education and Training College, Registration No. 2009/FE07/021; Registered with the Department of Basic Education (DBE), Registration No. 400376; SETA Accreditations: Fully Accredited Training Provider with; Service SETA, Decision No: 1154, and multi-sector SETA accredited.

## The Greatness Effect